## **APPENDIX - Analysis of variance and associated statistical calculations**

This appendix presents mathematical equations for the statistical models described in the guidelines. They pertain specifically to quantitative and semi-quantitative disinfectant tests. The formulae use the terminology of Table 1 and notation of Table 2.

Two alternative statistical techniques are commonly used for estimating the variances for the random effects in these ANOVA models, the method of moments (MOM) and the restricted maximum likelihood (REML) method. The MOM is recommended for balanced data and the REML method is recommended for unbalanced data; e.g., (1) in which the MOM is called the ANOVA method. When there is mild imbalance or the unbalanced design possesses certain regularities, either technique is acceptable.

## *A. One-factor, random effects model for LR values*

This model underlies the ANOVA for repeatability and reproducibility assessments (3) and for responsiveness assessments. Let LR*im* denote the LR for the *m th* replicate of the test in the *i*<sup>th</sup> laboratory. The one-factor, random effects model submitted to ANOVA is:

$$
LR_{im} = \mu + \beta_i + \varepsilon_{im},
$$

where  $\mu$  is the true mean LR,  $\beta_i$  is the random effect due to the *i*<sup>th</sup> laboratory, and  $\varepsilon_{im}$  is the random effect due to the  $m<sup>th</sup>$  replicate test in the *i*<sup>th</sup> laboratory. The analysis requires that  $\beta_i$  and ε*im*, for all *i* and *m*, are independent random variables having means of zero. The estimated variance of  $\beta_i$  is the variance among laboratories,  $S^2_{lab}$ , and the estimated variance of  $\varepsilon_{im}$  is the repeatability variance within a laboratory,  $S_r^2$ . This model assumes that the true repeatability variance is homogeneous across laboratories.

The SEM for the mean of *M·L* log reduction values for a disinfectant treatment is shown in equation (A1). Note that the SEM cannot be calculated without knowledge of  $S^2_{lab}$ .

$$
SEM = \sqrt{\frac{S_{lab}^2}{L_1} + \frac{S_r^2}{M \cdot L}}
$$

### *B. Nested 2-factors random effects model for LD values*

This model underlies the ANOVA for resemblance assessment. Let LD*imj* denote the log density for the  $j^{\text{th}}$  untreated carrier in the  $m^{\text{th}}$  replicate of the test in the  $i^{\text{th}}$  laboratory. The 2factors, nested random effects statistical model submitted to ANOVA is:

$$
LD_{imj} = \mu + \beta_i + \gamma_{m(i)} + \varepsilon_{imj},
$$

where  $\mu$  is the true mean *LD*,  $\beta_i$  is the random effect due to the *i*<sup>th</sup> laboratory,  $\gamma_{m(i)}$  is the nested random effect due to the  $m<sup>th</sup>$  replicate test in the *i*<sup>th</sup> laboratory, and  $\varepsilon_{imj}$  is the nested random effect due to the *j*<sup>th</sup> carrier in the *m*<sup>th</sup> replicate test in the *i*<sup>th</sup> laboratory. The analysis requires that  $\beta_i$ , γ*m(i)*, and ε*imj*, for all *i*, *m*, and *j*, are independent random variables having means of zero. The estimated variance of  $\beta_i$  is the variance among laboratories ( $US^2_{lab}$ ), the estimated variance of  $\gamma_{m(i)}$  is the variance among replicate tests within a laboratory ( $US^2_{test}$ ), and the estimated variance of  $\varepsilon_{imj}$  is the variance among untreated carriers within a test  $(US^2)$ . The estimate of  $\mu$  is the overall mean log density for untreated carriers. This model assumes that the true within-test variance is homogeneous across all tests and the true variance among tests within a laboratory is homogeneous across laboratories.

# *C. Example: ANOVA and associated calculations using the statistical programming language R*

Tables 3-5 of this manuscript provide results of the resemblance, repeatability, reproducibility, and responsiveness analyses of data presented in (16) for an 8-lab study of the Three Step Method (TSM). This appendix shows the computer code for calculating those results using the package *nlme* (2) within R (3); R is a free software environment for statistical computing and graphics.

In R programming, the symbol  $>$  is a prompt for the next command and the symbol  $#$ indicates a comment that is not an executable command. All files created here should be located in the R working directory on your computer. The computer code and corresponding output are in this typeface. Output lines will not be preceded by the prompt  $(>)$ .

#### *R commands: resemblance analysis*

To import the TSM untreated carrier LD values into R, first copy and paste the control

data from Appendix B of (16) into a tab-delimited text file called

*ControlDataFromTomasino2008.txt*. Edit that text file so the first row contains the column labels

(Lab Test LD) separated by tabs. Then those control data can be imported into the R as a data object called d.control via the read.table command.

> # Read in a tab delimited text file of the control data > d.control = read.table("ControlDataFromTomasino2008.txt",header=T)

List the data to check that it was properly imported; because of space limitations here, we only list the first 9 lines. Note that the first column in the list was added by R to show what rows of

the data matrix were listed.

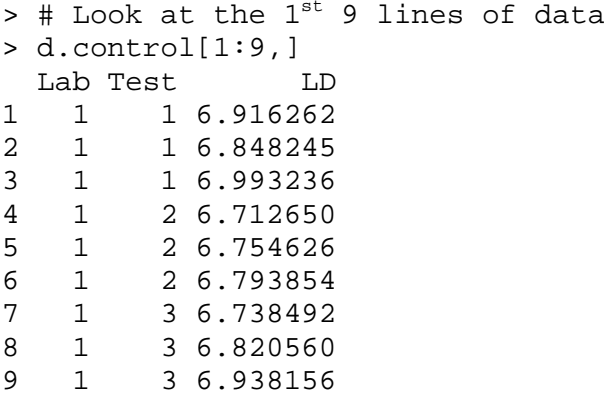

The 2-factors, nested random effects ANOVA, based on the model of Appendix B, is fit to the

control LDs as follows.

```
> # Load the nlme package into R
> library(nlme)
```

```
> # Fit a nested 2-factors, random effects ANOVA model
> m.control = lme(LD \sim 1, random=\sim1|Lab/Test, data=d.control)
> # Display the results
> summary(m.control)
Linear mixed-effects model fit by REML
Data: d.control<br>AIC BIC
                         logLik
   -101.6162 -88.13363 54.80809
Random effects:
Formula: ~1 | Lab
         (Intercept)
StdDev: 0.2213407
Formula: ~1 | Test %in% Lab
        (Intercept) Residual
StdDev: 0.1267794 0.1448101
Fixed effects: LD \sim 1 Value Std.Error DF t-value p-value
(Intercept) 6.862976 0.0802763 144 85.49194
> # Ignore the DF and p-value outputted by R
```
The above R output after "Random effects:" is easily converted to the variances presented in Table 4(a) by squaring the SDs:  $US^2_{lab} = 0.2213407^2 = 0.04899$ ,  $US^2_{test} =$  $0.1267794^2 = 0.01607$ , and  $US^2 = 0.1448101^2 = 0.02097$ . The output after "Fixed effects:" shows that the overall mean of *TestLD*s is 6.862976 and the SEM is 0.0802763. The repeatability SD, reproducibility SD, and SEM can be calculated via equations (6),(7) and (8)

respectively by the following R code (cf. Table 4(b)).

```
> varLD.output=VarCorr(m.control)
> varLD = as.numeric(varLD.output[c(2,4,5),1])
> US2 = variable[3]> US2_test= varLD[2]
> US2_lab = varLD[1]
> L = m.control$dims$ngrps[2] # L = 8 labs
> M = m.control$dims$ngrps[1]/L # M = 9 tests with controls per lab
> J = m.control$dims$N / m.control$dims$ngrps[1] # 3 carriers per test
> US_r = sqrt(US2/J + US2_test) # cf. equation (6)
> US_r
0.1518651
```

```
> US_R = sqrt(US2/J + US2_test + US2_lab) \# cf. equation (7)
> US_R
0.2684302
> # Corroborate R's SEM with the SEM calculated via equation (8)
> SEM.control = sqrt(US2/(L*M*J) + US2_test/(L*M) + US2_lab/L)
> SEM.control 
[1] 0.08027629
```
Note that entering the name for a quantity tells R to output the value calculated for the quantity;

e.g., entering  $US_r$  tells R to output the calculated value 0.1518651 for US<sub>-I</sub>, which is the

```
0.152 in Table 4(b).
```
To calculate a 95% two-sided confidence interval for the true mean *TestLD* based on the

overall mean, SEM, and the t-distribution with  $8 (= L - 1)$  degrees of freedom, use the following

R commands.

```
> Mean.control = m.control$coef$fixed[1]
> Mean.control
(Intercept) 
    6.862976 
> # Two-sided 95% CI for the mean of the controls
> Mean.control + c(-1,1)*SEM.control*qt(.975,L-1)
[1] 6.673153 7.052799
```
Thus, we are 95% confident that the true mean of *TestLD* for the TSM is between 6.67 and 7.05.

The following R function, called check.model, can be used to create diagnostic plots

for evaluating statistical assumptions such as normality and homogeneity of variance (output not

shown).

```
check.model <- function(m){
  # Put both diagnostic plots in one graphic
 par(mfrow=c(1,2)) # Normal probability plot of the standardized residuals
  qqnorm(resid(m,type="p")) 
  qqline(resid(m,type="p")) 
   # Residual vs. fits plot to check for curvature & constant variance
 plot(fitted(m),resid(m,type="p"))
  abline(0,0)
```
Prior to the first use of check.model, copy the above commands and paste them at the prompt

(>) in the R console. From then on the function can be run with a single command; e.g.,

diagnostic plots for the model fit to the control data are created with this command:

> check.model(m.control)

## *R commands: assessing the repeatability and reproducibility of LR*

The R environment will now be used to perform the ANOVA of Appendix A and calculate the repeatability SD and reproducibility SD of the LR values for the "Medium" efficacy level of the NaOCl treatment in the TSM study. First copy and paste the NaOCl rows of the data matrix in Appendix C of (16) into a tab-delimited text file called *LR\_NaOCl\_FromTomasino2008.txt*. Edit that text file so the first row contains the column labels (Lab Chemical Test Low Medium High) separated by tabs. Then enter the following R commands.

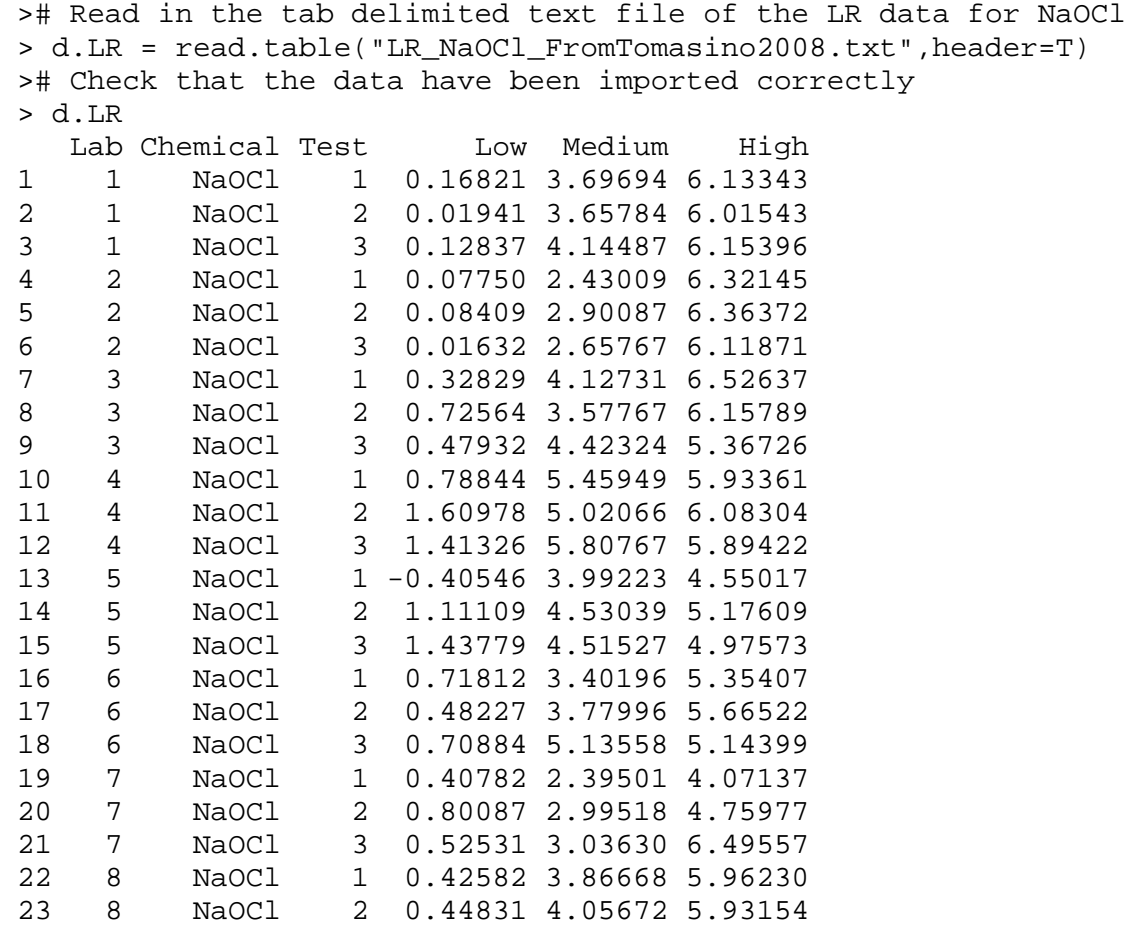

```
24 8 NaOCl 3 0.84419 4.43604 5.98714
> # Fit a 1-factor random effects ANOVA model
> m.LR.Medium = lme(Medium \sim 1, random = \sim1|Lab,data=d.LR)
> summary(m.LR.Medium)
Linear mixed-effects model fit by REML
 Data: d.LR 
                   AIC BIC logLik
   54.59563 58.00211 -24.29781
Random effects:
 Formula: ~1 | Lab
(Intercept) Residual<br>StdDev: 0.8369165 0.4480642
           0.8369165 0.4480642
Fixed effects: Medium ~ 1 
                Value Std.Error DF t-value p-value<br>118568 0 3097075 16 12 65248 0
(Intercept) 3.918568 0.3097075 16 12.65248
> #ignore the DF and p-value outputted by R
> check.model(m.LR.Medium)
```
The R output after "Random effects:" can be used to calculate the repeatability and

reproducibility SDs of the LRs shown in the second row of Table 3 by squaring the SDs listed in

the output;  $S^2_{lab} = 0.8369165^2 = 0.7004$  and  $S^2_{r} = 0.4480642^2 = 0.2008$ . After "Fixed

effects:" the overall mean LR is 3.918568 with an SEM of 0.3097075. The reproducibility

SD and the SE of the mean LR can be calculated by the following R code (cf. equation (A1) and

Table 3):

```
> varLR.output=VarCorr(m.LR.Medium)
> varLR = as.numeric(varLR.output[c(1,2),1])
> S2_r= varLR[2]
> S2_lab = varLR[1]> S_R = sqrt(S2_r + S2_lab)> S_R
[1] 0.9493107
> L = m.LR.Medium$dims$ngrps[1] # L = 8 labs
> M = m.LR.Medium$dims$N /L # M = 3 Medium efficacy tests per lab
> SEM.LR.Medium = sqrt(S2_r/(L*M) + S2_lab/L) # cf. equation (A1)
> SEM.LR.Medium
[1] 0.3097075
```
The following R code generates a lower, one-sided, 95% confidence limit for the true

mean LR, as well as tests whether the disinfectant treatment is truly efficacious.

```
> Mean.LR.Medium=m.LR.Medium$coef$fixed[1]
> Mean.LR.Medium
(Intercept) 
    3.918568 
> # Lower 95% one-sided confidence limit for the mean LR
> Mean.LR.Medium - SEM.LR.Medium*qt(.95,L-1) 
(Intercept) 
    3.331803
># pvalue for upper one-tailed test for the mean LR
> 1-pt(Mean.LR.Medium / SEM.LR.Medium,L-1)
[1] 2.226713e-06
```
Thus, the mean LR is statistically significantly positive (p-value =  $2.2 \times 10^{-6}$ ). Furthermore, we are 95% confident that the true mean LR is larger than 3.33. [Note: R output uses conventional scientific formatting; i.e.,  $e-06$  indicates that -06 is the exponent on 10,  $10^{-6}$ .]

### *R commands: Responsiveness analysis*

Now consider the responsiveness analysis of the TSM based on comparing the high efficacy NaOCl treatment to the medium efficacy NaOCl treatment (results in Table 5). Since the different efficacy levels of NaOCl were performed side-by-side on each test day, the responsiveness measure *RespLR* for each test day is measured by the subtracting the LR for the medium efficacy treatment from the LR for the high efficacy treatment (cf. equation (9)). Then responsiveness is assessed using a 1-factor, random effects ANOVA of the *Resp<sub>LR</sub>* values (Appendix A). The following R commands accomplish the calculations.

```
> d.LR$Resp_HM = d.LR$High - d.LR$Medium
> m.Resp_HM = lme(Resp_HM \sim 1, random=\sim1|Lab,data=d.LR)
> summary(m.Resp_HM)
Linear mixed-effects model fit by REML
Data: d.LR 
       AIC BIC logLik
  68.93621 72.34269 -31.46810
```

```
Random effects:
 Formula: \sim 1 | Lab
         (Intercept) Residual
StdDev: 0.9374144 0.6585943
Fixed effects: Resp_HM ~ 1 
                 Value Std.Error DF t-value p-value<br>'95684 0.3576534 16 5.020737 1e-04
(Intercept) 1.795684 0.3576534 16 5.020737
> # Ignore the DF and p-value outputted by R
> check.model(m.Resp_HM)
```
The above "Fixed effects:" output shows that the mean responsiveness was

1.795684 with a SE of 0.3576534. The following R code produces the lower one-sided 95%

confidence limit for the true mean responsiveness, and tests whether the TSM is truly responsive

to these differing efficacy levels.

```
># Lower 95% confidence limit for mean responsiveness
> 1.795684 - 0.3576534*qt(.95,L-1)[1] 1.118082
># pvalue for an upper one-tailed test for mean responsiveness
> 1-pt(1.795684/0.3576534,L-1)
[1] 0.0007645923
```
Thus, the TSM is statistically significantly responsive to changes between the High and Medium

efficacy levels of NaOCl (p-value =  $7.6 \times 10^{-4}$ ). Furthermore, we are 95% confident that the

true mean difference in LRs between the High and Medium efficacy levels of NaOCl is larger

than 1.12.

References

- (1) Searle, S.R., Casella, G., & McCulloch, C.E. (1992) Variance Components, Wiley, New York, NY. http://dx.doi.org/10.1002/9780470316856
- (2) Pinheiro, J., Bates, D., DebRoy, S., Sarkar, D., & R Core Team (2009) nlme: Linear and Nonlinear Mixed Effects Models, R package version 3.1-96. http://cran.rproject.org/web/packages/nlme/index.html (accessed on July 3, 2013)
- (3) R Development Core Team (2010) R: A Language and Environment for Statistical Computing, R Foundation for Statistical Computing, Vienna, Austria, ISBN 3-900051-07-0. http://www.R-project.org